сурсов в новых экономических условиях должен стать фондовый рынок, который предполагает выпуск, размещение и обращение ценных бумаг с целью привлечения дополнительных инвестиций, в том числе иностранных, в экономику страны.

### Summary

Sisoev I.P., Sisoeva I.A. Investment activity on the basis of perfecting the stock market. In the article the reasons of creation of gears of affiliation of a финансово-banking system and finance of firms are reviewed. One of sources of investment resources (safe lifes) in new economic conditions should become the stock market, which one guesses extension (issue), accommodation (arrangement) and reference (reversal) of valuable papers with the purpose of engaging the padding investments, including foreign, in a national economy.

#### УДК 004.422.632:512.64

# МАТРИЧНЫЕ МЕТОДЫ В ЭКОНОМИКЕ И ИХ РЕАЛИЗАЦИЯ В СИСТЕМЕ КОМПЬЮТЕРНОЙ АЛГЕБРЫ **MAPLE**

### В.Л. Шарстнёв, М.В. Дунаева УО «Витебский государственный технологический университет»

Современное человеческое общество живет в период, характеризующийся ростом объемов информационных потоков в экономике. Наибольший рост объемов информации наблюдается в промышленности, торговле, финансово-банковском деле. Рост и дифференциация спроса на все виды информации, повышение требований к содержанию и формам представления данных является серьезным стимулом развития информационных и коммуникационных технологий. Удовлетворение растущих пользовательских потребностей в информации является одной из актуальных современных задач управления экономикой.

По форме представления данных, проведении расчетов по различным вопросам деятельности производственных систем очень хорошо зарекомендовали себя матричные модели экономики.

Матричные модели - один из видов экономико-математических балансовых моделей, отражающих структуру затрат на производство и распределение продукции, а также вновь созданной стоимости.

Матричный метод анализа и оценки производственно-хозяйственной деятельности предприятия является наиболее конструктивной помощью работникам экономических служб, является достаточно универсальным инструментом для оперативного проведения на ПЭВМ укрупненных расчетов по анализу и оценке эффективности деятельности предприятий. Кроме того, матричная модель наиболее эффективно описывает предприятие как сложную социотехническую и экономическую систему.

В основу матричного подхода положены принципы интегрированных систем обработки данных. В системе ручных расчетов подробно изучаются и описываются потоки документов, состав, взаимосвязи и операции исполнителей по формированию документов и показателей. Полученные описания в виде матричных информационных моделей, графов, алгоритмических таблиц и т. п. служат основой машинных расчетов.

В экономической науке известны следующие матричные модели: модель "затратывыпуск" В. Леонтьева, модель роста Дж. фон Неймана, модель межотраслевого баланса, модель международной торговли, модели расчета техпромфинплана, анализа хозяйственной деятельности и др. В настоящее время этот перечень пополняется все новыми и новыми разработками (в частности, матричную алгебру можно использовать

**B И Т Е Б С К 2003** 

при построении графика поставки продукции потребителям). Матричная модель используется, например, в задачах стратегического управления (выбор оптимального сегмента рынка, с применение элементов теории нечетких множеств), в качестве аналитического метода прогнозирования (метод парных сравнений)

Проявление интереса к данным моделям подлежит логическому объяснению. Хотя структура моделей может быть различной исходя из сущности и характера моделируемых объектов и процессов, вместе с тем имеются общие элементы базовой модели: исходные значения ресурсов, переменные величины, технико-экономические коэффициенты и нормативы, условия. В свою очередь, в структуре любого объекта можно выделить элементы, принимающие сигналы управления (точки входа) и связанные с ними непосредственно или опосредованно элементы, влияющие на микросреду (точи выхода). Любая матрица как раз предполагает наличие систем "входа" и "выхода".

Основой многих линейных моделей производства является схема межотраслевого баланса. Его идея впервые в явном виде была сформулирована в 20-х годах XX в. и получила затем развитие в трудах В.В. Леонтьева по изучению структуры американской экономики, которую обычно называют моделью "затраты-выпуск". Технологическая структура экономической системы в этой модели представлена матрицей технологических коэффициентов "затраты-выпуск" всех секторов. Матрица содержит множество параметров, на которых строятся "балансовые соотношения". В. Леонтьев дает упрощенный вариант таблицы межотраслевого баланса, содержащей информацию о потоках товаров и услуг между всеми секторами народного хозяйства в течение года. В примере Леонтьева таблица содержит статистику по трем секторам экономики (сельское хозяйство, промышленность, сектор домашних хозяйств).

По предложению Леонтьева в реальной экономике стали составляться два вида межотраслевых балансов: материально-вещественный межотраслевой баланс, измеряемый в физических единицах, и стоимостной - в деньгах. Метод межотраслевого анализа Леонтьева снабдил экономистов-теоретиков и практиков возможностью прогнозировать экономические спады и кризисы, а также разрабатывать систему мер по предотвращению или ограничению кризисов производственного, финансового и торгового характера [4, 8].

К модели Леонтьева по математической формулировке близка еще одна линейная модель, которую условно называют моделью международной торговли. Она позволяет решить два вопроса: согласятся ли страны торговать в соответствии с матрицей, описывающей структуру торговли, при существующем векторе доходов т; и как поведет себя последовательность А<sup>к</sup>л после *к* туров торговли, каково будет предельное распределение доходов. Эта модель доказывает следующее: если при обмене кто-то обогащается, то обязательно кто-то другой терпит убытки [3].

Наиболее общие, крупные народнохозяйственные пропорции описываются балансами производства, потребления и накопления совокупного общественного продукта; производства, распределения, перераспределения и использования национального дохода; трудовых ресурсов, основных элементов национального богатства (основных фондов, оборотных средств).

Схема межотраслевого баланса базируется на предпосылке, что продукция отраслей материального производства может быть по характеру использования отнесена к промежуточному продукту или к конечному продукту.

В основе межотраслевого баланса лежит принцип равенства сумм I и II квадрантов сумме I и III-го, каждая из которых отражает структуру валового внутреннего продукта страны.

На основе межотраслевого баланса можно определить национальный доход, который равен разности между конечным продуктом и амортизационными отчислениями, направленными на возмещение выбытия основных фондов.

**B И Т Е Б С К 2003** 

управление инвестиционными процессами

Используется две модели межотраслевого баланса: статическая и динамическая.

Статическая модель межотраслевого баланса используется: при исследовании взаимосвязи отраслевых структур валового выпуска и конечного спроса, при прогнозировании цен [1].

В 1937 г. была опубликована первая статья фон Неймана по модели роста, в которой он дал анализ накопления капитала. Эта модель в последующем оказала большое влияние на теорию экономического роста и накопления капитала. Модель можно рассматривать как замкнутую модель, в которой даже труд производится при помощи производственного процесса. Эту же модель можно рассматривать и как открытую, в которой трудовые ресурсы не ограничены, и труд не является выпуском какого- либо производственного процесса. Производственный процесс по фон Нейману представляет собой преобразование некоторого количества запасов товаров, имеющихся в начале временного периода в другое количество (возможно в такое же самое) запасов в конце периода. Разность между этими количествами и дает накопление. Все затраты считаются воспроизводимыми. Экономическая система описывается как линейная комбинация конечного числа технологических процессов, преобразующих некоторый запас товаров в другой (возможно совпадающий с начальным) набор тех же товаров.

Предполагается, что выпуск осуществляется в течение одного периода, так что затраты каждого периода не могут превышать выпуск предыдущего периода (спрос не превышает предложение) [10].

Наиболее широкое распространение матричные модели нашли в техникоэкономическом планировании, и, прежде всего, при составлении техпромфинплана. Техпромфинплан предприятия любой отрасли можно представить в матричной форме. С этой целью нормы затрат различных ресурсов на изготовление продукции нужно записать в матрицу. Тогда расчет различных технико-экономических показателей, характеризующих деятельность предприятия, можно выполнить с помощью действий над этой матрицей.

Матричные модели могут быть использованы в качестве инструмента контроля. причем все комплексные статьи затрат в них расшифровываются, каждый итоговый показатель расшифровывается слагающими его стоимостными и натуральными показателями. Нормативные показатели проверяются валовыми показателями, стоимостные показатели - натуральными, и наоборот.

Матричное оформление техпромфинплана и использование ЭВМ позволяет рассчитать несколько вариантов техпромфинплана на плановый период, изменяя ассортимент и объем выпускаемой продукции, нормы расхода различных ресурсов [4, 9].

Все предыдущие модели можно использовать при анализе хозяйственной деятельности предприятия. В основе использования матричного метода лежит концепция представления производственного процесса как "вход-выход" в виде матричной модели.

На уровне предприятия использование матричной модели (как способ отражения и расчета системы показателей) служит основой для принятия обоснованных решений. Матричный метод в прогнозировании позволяет произвести сравнение различных направлений прогнозных разработок по степени важности для достижения совокупных целей или отдельной цели (влияние различных вариантов происходящих сдвигов на достижение цели) [6].

Таким образом, матричные модели в совокупности представляют собой единую систему, то есть, позволяют моделировать производственно-экономические взаимосвязи, начиная с уровня одного цеха и заканчивая экономикой нескольких стран.

Применение ЭВМ позволяет осуществлять трудоемкие работы по расчету матричных показателей. Так, используя программную систему символьной математики Maple 7 с ее специализированными библиотеками для работы с матрицами и векторами linalg

*управление инвест иционны ми процессами*

и LinearAlgebra [5], можно полностью автоматизировать расчет цен на продукцию предприятия.

Рассмотрим конкретный пример использования вышеназванного программного пакета для расчета цен трикотажной продукции ОАО "КИМ".

По действующей калькуляции трикотажной продукции ОАО "КИМ" рассчитать с использованием матричного метода цены на имеющуюся продукцию (действующую, свободно отпускную, и с учетом НДС). Ставка НДС 20%. Калькуляция по 6 видам продукции представлена в таблице 1 (в рублях).

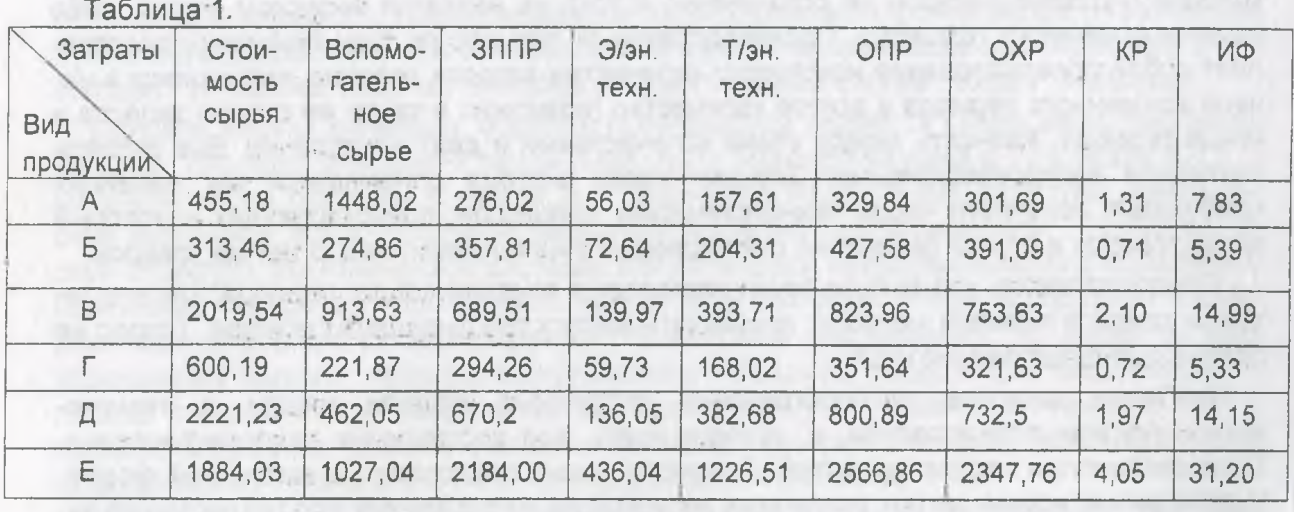

Для расчета цены сначала необходимо рассчитать себестоимость указанных видов продукции. Для этого действующую калькуляцию необходимо скорректировать на стоимость отходов и отчисления от заработной платы. Стоимость отходов по видам продукции приведена в таблице 2.

Таблица 2.

*138*

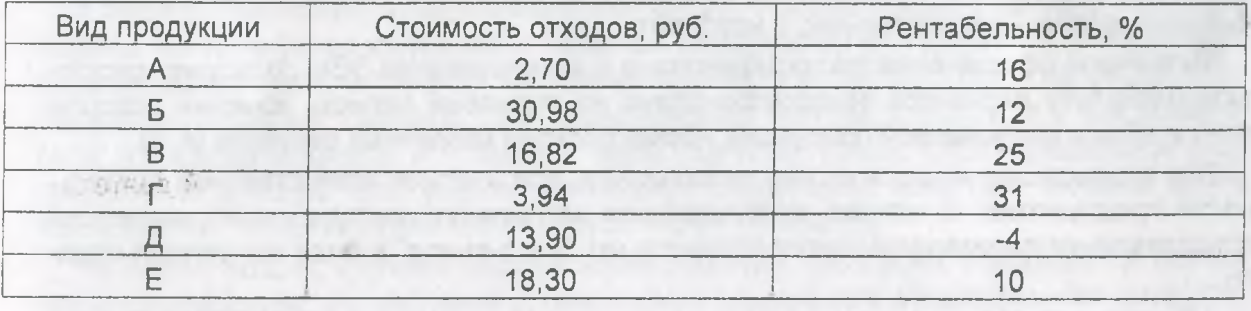

Цена фактическая соответствующего периода рассчитывается как сумма себестоимости и прибыли. Прибыль, в свою очередь, исчисляется исходя из заданного уровня рентабельности (таблица 2). Исчисление цен продукции на основе матричного метода на данном предприятии целесообразно использовать по причине расчета цен на основе метода структурной аналогии, который предполагает корректировку цены на изменяющуюся долю затрат (при этом доли остальных затраты остаются неизменными). Цена свободно отпускная рассчитывается делением фактической цены на сумму уплачиваемых налогов.

Рассмотрим решение поставленной задачи с использованием системы компьютерной алгебры Maple 7.

Этап 1. Подключим необходимые для работы с матрицами модули и определим величину коэффициента НДС.

*ВИТЕБСК 2003*

управление инвестиционными процессами

```
|> with(linalg):with(LinearAlgebra):
\uparrow > H<sub>II</sub>C: =20;
```
 $H \Box C = 20$ 

Этап 2. Зададим в виде матрицы-столбца стоимость отходов для каждого вида изделия.

[> Стоимость отходов:=matrix([[2.70], [30.98], [16.82], [3.94], [13.91. [18.3011);

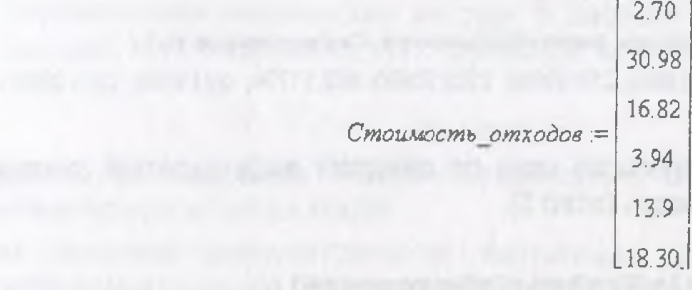

Этап 3. Зададим в виде матрицы калькуляцию по необходимым компонентам для каждого вида изделия.

> Калькуляция: = matrix([[455.18,1448.02,276.02,56.03,157.61,329.84,301.69,1.3 1, 7.83], [313.46, 274.86, 357.81, 72.64, 204.31, 427.58, 391.09, 0.71, 5.39], [2019. 54, 913, 63, 689, 51, 139, 97, 393, 71, 823, 96, 753, 63, 2, 10, 14, 991, [600, 19, 221, 87, 29 4.26,59.73,168.02,351.64,321.63,0.72,5.33], [2221.23,462.05,670.2,136.05,38 2.68,800.89,732.5,1.97,14.15], [1884.03,1027.04,2148.00,436.04,1226.51,2566  $.86, 2347.76, 4.05, 31.20$ ]]);

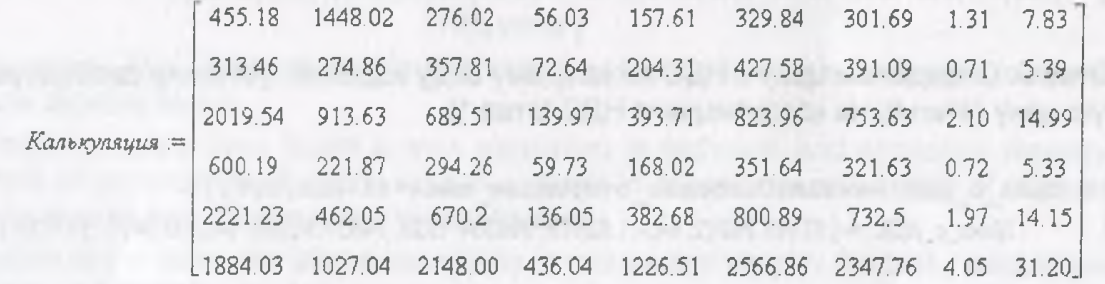

Этап 4. Зададим в виде диагональной матрицы уровень рентабельности для каждого вида изделия.

> Уровень рентабельности: = diag(0.16,0.12,0.25,0.31,-0.04,0.1);

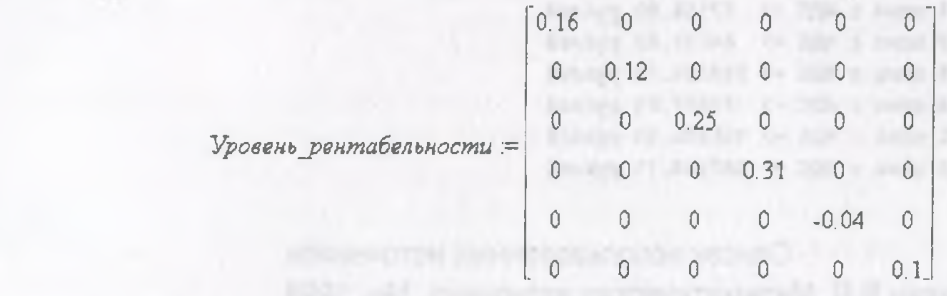

Этап 5. Определим себестоимость каждого вида изделия в виде матрицы-строки, выполнив необходимые действия над введенными на этапах 2, 3, 4 матрицами.

B U T E E C K 2003

управление инвестиционными процессами

```
> Себестоимость: = multiply(delcols(concat(Калькуляция, evalm(col(Калькуляция, 3
  (*0.4), evalm(subvector(Калькуляция, 1..6, 1) - Стоимость отходов)), 1..1), Vecto
  \mathbf{r}(1..10,1));
```
Себестоимость = [3141.238, 2159.994, 6010.024, 2137.154, 5675.90, 12512.3901

Этап 6. Определим прибыль по каждому виду изделий, умножив уровень рентабельности (этап 4) на себестоимость (этап 5).

 $>$  Прибыль: = multiply(Уровень рентабельности, Себестоимость); Прибыль = [502.59808, 259.19928, 1502.50600, 662.51774, -227.0360, 1251.2390]

Этап 7. Определим действующую цену по каждому виду изделий, просуммировав прибыль (этап 6) и себестоимость (этап 5).

> Действующая цена:=evalm(Прибыль+Себестоимость);

Действующая\_уена := {3643.83608, 2419.19328, 7512.53000, 2799.67174, 5448.8640, 13763.62901

Этап 8. Определим свободную отпускную цену по каждому виду изделий, умножив действующую цену (этап 7) на долю затрат.

> Доля затрат: -1/(0.02+0.025);

Доля затрат = 22.222222222

> Свободно отпускная цена: -evalm(Действующая цена\*Доля затрат);

```
Свободно отпускная цена =
```
 $1.37 - 8$ 

[80974.13510, 53759.85066, 166945.1111, 62214.92755, 121085.8667, 305858.4222]

Этап 9. Определим цену с НДС по каждому виду изделий, умножив свободную отпускную цену (этап 8) на коэффициент НДС (этап 1).

 $>$  Цена с НДС:-evalm(Свободно отпускная цена\*(1+НДС/100)); Цена\_с\_НДС = [97168.96212, 64511.82079, 200334.1333, 74657.91306, 145303.0400, 367030.1066]

Этап 10. Осуществим вывод информации о цене с НДС каждого вида изделия.

```
> for i from 1 to 6 do
  printf("Для товара №%2d цена с НДС ->%10.2f рублей\n", i, Цена с НДС[i])
  od;Для товара № 1 цена с НДС => 97168.96 рублей
Для товара № 2 цена с НДС => 64511.82 рублей
Для товара № 3 цена с НДС => 200334.13 рублей
Для товара № 4 цена с НДС => 74657.91 рублей
Для товара № 5 цена с НДС => 145303.04 рублей
Для товара № 6 цена с НДС -> 367030.11 рублей
```
#### Список использованных источников.

- $1.$ Альсевич В.В. Математическая экономика. Мн, 1998
- $2.$ Анташов В., Уварова Г. Экономический советник менеджера. Мн, 1996
- $3<sub>1</sub>$ Ашманов С.А. Математические модели и методы в экономике. М, 1980
- $4.$ Бездудный Ф.Ф., Павлов А.П. Математические методы и модели в планировании текстильной и легкой промышленности. М, 1980

B N T E 5 C K 2003

 $5.$ Дьяконов В. Маріе 7: учебный курс. СПб, 2002

- 6. Ланкастер К. Математическая экономика. М, 1972
- 7. Мельник М.М. Экономико-математические методы и модели в планировании и управлении материально-техническим снабжением. М, 1990
- 8. Устьян И. Анализ В. Леонтьевым затрат и результатов: Из экономической истории // Экономист - №4 -1999
- 9. Экономико-математические методы и модели. Под ред. А.В. Кузнецова. Мн, 1999
- 10. Экономико-математические методы в системе управления предприятием. Под ред. Н.П. Федоренко, И.П. Шубкиной. М, 1983

## Аннотация

В.Л. Шарстнёв, М.В. Дунаева. Матричные методы в экономике и их реализация в системе компьютерной алгебры Maple.

Наиболее широкое распространение матричные модели нашли в техникоэкономическом планировании. Основное правило построения матричных моделей заключается в соблюдении равенства общих итогов строк и столбцов, то есть их баланса.

Применение ЭВМ позволяет существенно сократить и упростить трудоемкие расчеты, связанные с использованием матричных моделей.

Система компьютерной алгебры Maple имеет специальные библиотеки, дающие возможность легко и быстро производить операции над матрицами. В качестве примера использования проведен конкретный расчет реальной задачи по определению цены на продукцию с использованием матричного метода.

### **Summary**

V.L.Sharstnev, M.V.Dunaeva. Matrix methods in economy and their realization in system of computer algebra Maple.

Most matrix models have found a wide circulation in technical and economic planning. The key rule of construction of matrix models consists in observance of equality of the common results of rows and columns, that is their balance.

Application of the computer allows essentially to reduce and simplify the toilful calculations connected to use of matrix models.

The system of computer algebra Maple has the special libraries giving an opportunity easily and quickly to make operation above matrixes. As an example of use concrete calculation of a real task by definition of the price for production with use of a matrix method is carried out.

*ВИТЕБСК 2 0 0 3*